# **Компилируемый язык описания программ для эмулятора машины Тьюринга**

Л.О. Воробьёв Донецкий национальный технический университет lev4411@gmail.com

*Воробьёв Л.О., Компилируемый язык описания программ для эмулятора машины Тьюринга. В статье рассматривается язык программирования для описания алгоритмов на машине Тьюринга. Проанализированы существующие способы записи программы для машины Тьюринга. Описывается синтаксис разработанного языка описания программ и обоснована эффективность его применения в разработке программного обеспечения.*

*Ключевые слова: синтаксический анализ, компиляция, эмулятор, машина Тьюринга, форма Бэкуса-Наура*

#### Введение

Цель работы: создание специализированного компилируемого языка описания программ для многоленточных и одноленточных машин Тьюринга, последующая разработка и реализация компилятора для созданного языка и написание эффективных алгоритмов интерпретации скомпилированных программ.

Машина Тьюринга — абстрактная модель вычислительной машины, состоящая из бесконечной ленты и головки, которая двигается вдоль ленты, считывает и записывает содержимое ячеек, и может принимать различные состояния [1, с. 83]. В общем случае, существуют также многоленточные машины Тьюринга (в англоязычной литературе — multitape Turing machines [2, с. 126]), которые состоят из более чем одной ленты, перемещающихся независимо друг от друга.

Программой для машины Тьюринга называется конечный набор команд [1, c. 84], математическая запись которых имеет вид:

$$
q_s a_i \to q_t a_j d \tag{1}
$$

где  $q_s, q_t$  — номера состояний;  $a_i, a_j$  — содержимое ячейки;  $d$  — направление движения ленты.

Команда, записанная в формуле (1), означает, что если головка машины Тьюринга находится в состоянии  $q_s$ , а на ленте записан символ  $a_i$ , то головка меняет свое состояние на  $q_t$ , на ленту записывается символ  $a_i$ , и лента перемещается в направлении d.

Программы для многоленточных машин Тьюринга содержат команды, которые имеют вид:

где:  $a_{ik}$ ,  $a_{jk}$  — содержимое ячеек на ленте под номером  $k; n$  — количество лент.

Машины Тьюринга используется во множестве теоретических и практических исследованиях. К примеру, в статье [3] описано использование машины Тьюринга для реализации алгоритмов симметричного шифрования.

Предлагаемая программная система может использоваться, как средство эмуляции многоленточных и одноленточных машин Тьюринга путем написания программ на специализированном языке программирования. Разработанный эмулятор машины Тьюринга имеет открытый API-интерфейс для языков C и C++, что позволяет использовать созданный язык программирования в разработке прикладного программного обеспечения.

Использование нового компилируемого языка программирования позволит ускорить работу программного обеспечения, использующего механизм машины Тьюринга.

## Анализ существующих решений

Программная система, которая выполняет команды вида (1) и (2) называется эмулятором машины Тьюринга. Математической моделью такой системы можно считать универсальную машину Тьюринга [1, с. 87].

На сегодняшний день существует большое количество эмуляторов машины Тьюринга, которые используют различный синтаксис текстовых файлов для представления программ.

 $q_s\left(a_{i1},\,a_{i2},\,\dots a_{in}\right)\to q_t\left(a_{j1},\,a_{j2},\,\dots a_{jn}\right)d$  — (2) – ринга. При этом программы для эмуляции задаются Программа [4], написанная на языке Паскаль, имитирует работу одноленточной машины Тьюв виде таблицы переходов, каждая клетка которой состоит из трех частей:

- 1. символ из заданного алфавита или знак " "для обозначения «пустого» символа:
- 2. направление перемещения: > (вправо), < (влево) или (на месте):
- 3. новое состояние автомата [4].

Существует онлайн-сервис [5], предоставляющий возможность выполнения программ для одноленточной машины Тьюринга. Программа задается списком команл, наиболее близких к математической записи вила (1) и (2).

Программа JFLAP позволяет имитировать работу однолетночной и многоленточной машины Тьюринга [2, с. 126]. При ближайшем рассмотрении можно заметить, что программы для машины Тьюринга задаются в виде графа переходов, который вводится пользователем в интерактивном режиме.

#### Постановка задачи

В ланной работе необходимо спроектировать синтаксис языка описания программ для многоленточных и одноленточных машин Тьюринга. Полученную грамматику следует использовать для построения компилятора, транслирующего программу на формальном языке в инструкции для эмулятора машины Тьюринга.

Разработка синтаксиса для нового формального языка представляет собой неординарную задачу. Следует учесть несколько факторов, которые влияют на качество проектируемого синтаксиса:

- стандартизация синтаксис языка должен унаследовать стандартные конструкции из других языков программирования [6, с. 48];
- ясность, простота единообразие понятий языка [6, с. 38];
- обеспечение простоты чтения и написания программы [6, с. 94].

Новый синтаксис должен решить ряд проблем, связанных с описанием программы для машины Тьюринга:

- 1. Команды могут не использовать запись на ленту нового значения, могут не перемещать ленту, не использовать переход в другое состояние
- 2. Программа может содержать несколько состояний, для которых команды отличаются лишь несколькими значениями.
- 3. Программа может содержать команды, выполняющие одно и то же действие при различных наборах значений на лентах.

Решение данных проблем позволит сократить описание программ для машины Тьюринга.

#### Синтаксис и семантика языка

Описание синтаксиса языка можно представить при помощи БНФ — формы Бэкуса-Наура [7, с. 17]. Язык описания программ для машины Тьюринга имеет синтаксис, заданный в виде БНФ на рис. 1.

Ключевые слова turing, template, begin, end, state, dir, char, nul, left, right, and, or, write, move, goto являются нечувствительными к регистру.

В качестве идентификатора (<identifier>) может выступать любая последовательность букв, цифр, и знаков «\_». Начало идентификатора не может быть цифрой или знаком «\$».

Строка (<string>) — любая последовательность символов, заключенная в двойные кавычки.

Символьная константа (<character-constant>) - символ или его шестнадцатеричное представление, заключенное в одинарные кавычки. Запись символа в шестнадцатеричном представлении имеет вид: '\xHH', где НН - шестнадцатеричное число. Символ «\» Задается с помощью конструкции '\\'. Последовательности '\"', '\'' позволяют задавать символы кавычек внутри строк и символьных констант

Номер ленты (<tape-number>) — последовательность цифр, записанных после знака «\$».

Программа для машины Тьюринга, записанная с помощью заданного синтаксиса представляет собой определение символьных множеств (<set-declaration>) и описание правил перехода (<transition-rule>), сгруппированных в состояния (<state-declaration>). Опиправил перехода состоят из условия сание (<conditional-expression>) и спаиска оператоpoB (<statement>).

Если состояния имеют похожие правила перехода (проблема 2, см. стр. 2), тогда можно использовать шаблоны (<template-declaration>), которые описивают правила перехода используя параметры из списка (<parameter-list>). В таком случае определение состояния будет содержать символ «: », идентификатор шабона и список фактических пара-Merpob (<initialiser-list>).

Проблема, когда при различных наборах значений на лентах автомат выполняет одинаковые действия (проблема 3, см. стр. 2), решается путем использования условных выражений (<confitional-expression>). К примеру, если одно и то же правило перехода используется, когда на двух лентах записаны одинаковые значения из множества alpha, то условное выражение может иметь BMJ:  $(alpha, alpha)$  and  $$2 == $1$ .

В случае, если команда не меняет значение на ленте, не передвигает ленту или не переводит автомат в новое состояние (проблема 1, см. стр. 2), то соответствующий оператор (<statement>) может быть опущен.

```
<translation-unit> ::= {<external-declaration>}*
<external-declaration> ::= <turing-definition>
<turing-definition> ::= turing <identifier> { {<set-declaration>}* {<turing-declaration>}+ }
<set-declaration> ::= <identifier> = <set-constant>
<set-constant> ::= <string>
<turing-declaration> ::= <state-declaration>
                      | <template-declaration>
<template-declaration> ::= template <identifier> ( <parameter-list> ) {<transition-rule>}+
<state-declaration> ::= {begin}? state <identifier> {<transition-rule>}+
                     | {begin}? state <identifier> : <identifier> ( <initializer-list> )
<parameter-list> ::= <parameter-declaration>
                  | <parameter-list>, <parameter-declaration>
<parameter-declaration> ::= <type-specifier> <identifier>
<type-specifier> ::= dir | char | state
\verb|<initializer-list> ::= (initializer>\\| <initializer-list> , <initializer>
<initializer> ::= <character-expression>
               | <direction-expression>
               | <state-expression>
<character-expression> ::= <character-constant>
                        | <number>
                        | <identifier>
                        | <tape-number>
                        | nul
<set-expression> ::= <set-constant>
                  | <identifier>
<direction-expression> ::= <direction-constant>
                       | <identifier>
<direction-constant> ::= left | right
<state-expression> ::= <identifier> | end
<conditional-expression> ::= <or-expression>
<or-expression> ::= <and-expression>
                 | <or-expression> or <and-expression>
<and-expression> ::= <equality-expression>
                  | \land and-expression> and \land equality-expression>
<equality-expression> ::= <relational-expression>
                        | <tape-number> == <character-expression>
                        | <tape-number> != <character-expression>
<relational-expression> ::= <primary-expression>
                          | <tape-number> < <character-expression>
                          | <tape-number> > <character-expression>
                         | <tape-number> <= <character-expression>
                          | <tape-number> >= <character-expression>
<primary-expression> ::= <tape-expression>
                      | ( <tape-list> )
<tape-list> ::= <tape-expression>
             | <tape-list> , <tape-expression>
<tape-expression> ::= <character-expression>
                   | <set-expression>
<transition-rule> ::= <conditional-expression> : {<statement>}*
<statement> ::= <write-statement>
             | <move-statement>
             | <goto-statement>
<write-statement> ::= write <character-expression> ;
                  | <tape-number> . write <character-expression> ;
<move-statement> ::= move <direction-expression> ;
                  | <tape-number> . move <direction-expression> ;
<goto-statement> ::= goto <state-expression> ;
```
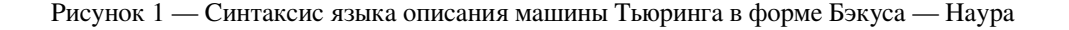

# Описание структуры разработанной СИСТЕМЫ

Разработанная система состоит из компилятора mtrc, написанного на языке C++, и интерпретатора правил перехода, выполненного в виде статической библиотеки (statestep.lib), написанной частично на языке С и на Ассемблере.

Компилятор mtrc - это программа, которая считывает текст программы, записанный на языке описания машин Тьюринга, и транслирует (переводит) его в эквивалентную программу для интерпретатора правил перехода (рис. 2). В процессе трансляции, компилятор может сообщать пользователю о налиции ошибок в исходной программе [8].

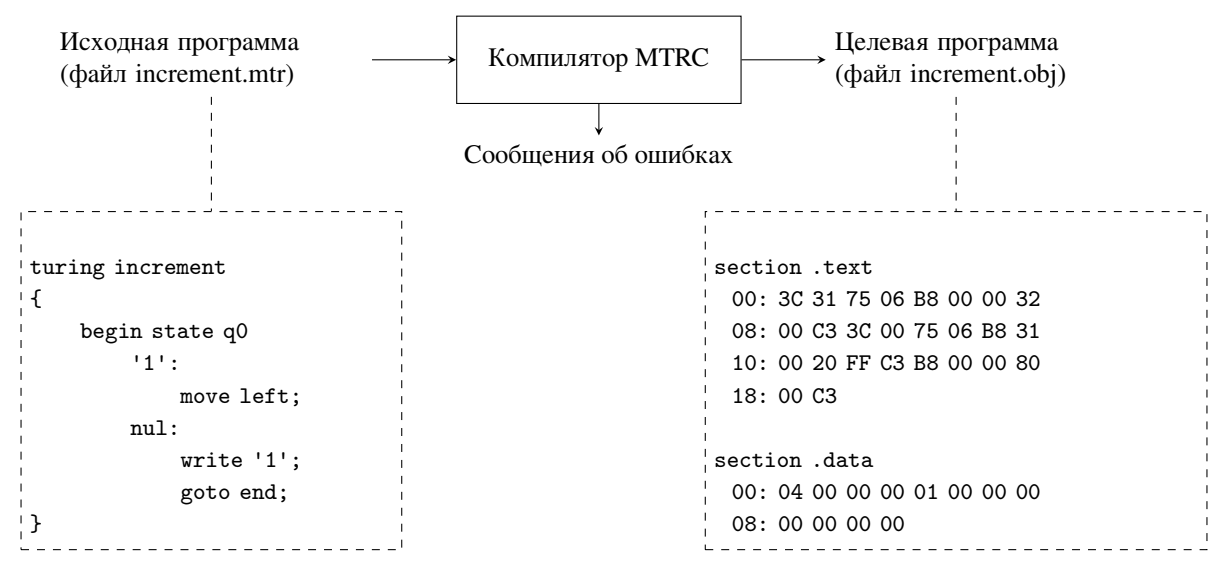

Рисунок 2 — Компилятор mtrc

В качестве примера для исходной программы использована машина Тьюринга, которая прибавляет 1 к числу в унарном коде. Математическая запись команд этой машины Тьюринга имеет вид:

$$
q_1 1 \to q_1 1L;
$$
  
\n
$$
q_1 \lambda \to q_z 1N.
$$
\n(3)

Компилятор создает объектный файл, содержащий секции .data и .text. Секция .data

содержит таблицу состояний, которая представляет собой массив указателей на процедуры из секции .text.

В данном примере компилятор создал одну процедуру для состояния, которая содержится в секции . text. Семантика этой процедуры может быть описана с помощью ассемблерных команд и языка С (табл. 1).

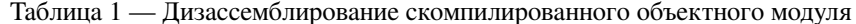

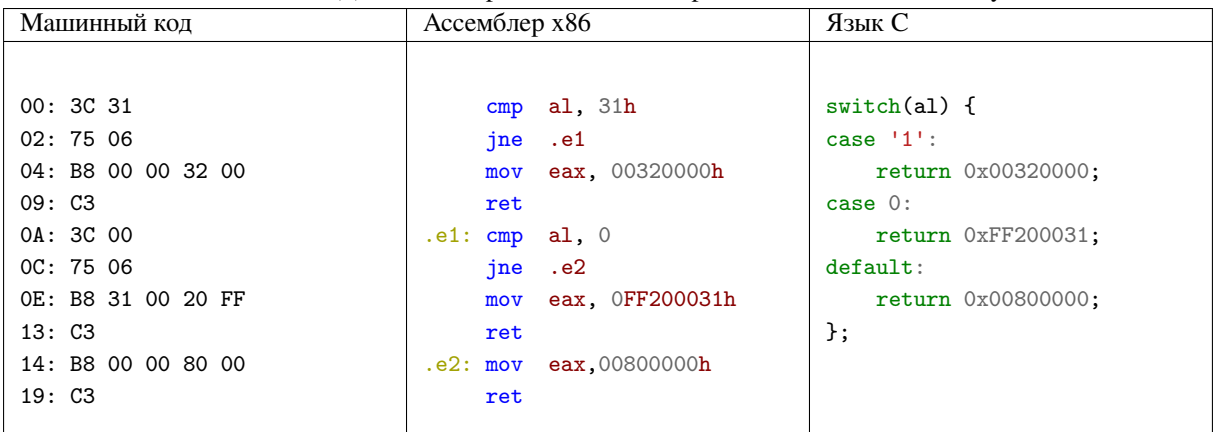

Процедура, созданная компилятором, возвращает правило перехода, которое зависит от значения регистра АХ. В этот регистр интерпретатор должен записывать символы, содержащийся на лентах в текущем состоянии машины.

В реализации эмулятора машины Тьюринга использованы эффективные алгоритмы, записанные 4 на языке Ассемблера [9], который существенно повышают скорость выполнения программы [10].

Лля использования программы, написанной на ланном языке программирования необходимо написать простую программу на языке С, использующую эмулятор машины Тьюринга.

## Выводы

Разработанный язык описания программ для эмулятора машины Тьюринга не является полноценным языком программирования, однако он может быть использован в программных разработках вместе с языками С/С++, С#, и другими.

Применение разработанного языка позволит ускорить работу программного обеспечения, которое использует механизм машины Тьюринга.

## Литература

- 1. А. К. Гуц. Математическая логика и теория алгоритмов: Учебное пособие. [Текст] / А. К. Гуц. — Омск: Издательство Наследие. Даилог-Сибирь,  $2003. - 108$  c.
- 2. Rodger, S. H. JFLAP: An Interactive Formal Languages and Automata Package.  $\lceil \text{Text} \rceil$  / S. H. Rodger, T. W. Finley.  $-$  [S. 1.] : Jones and Bartlett, 2006. - 192 p.
- 3. М. М. Чернушко. Применение машины Тьюринга для реализации алгоритмов шифрования [Текст] / М. М. Чернушко // Технические науки: теория и практика: материалы II междунар. науч. конф. (г. Чита, январь 2014 г.). - [Б. м.] : Издательство Молодой ученый, 2014. - С. 19-22.
- $K_{\cdot}$ Поляков. Учебная модель компьютера «Машина **Тьюринга»**  $[Tekc]$ . — [Б. м. : б. и.], 2016. — Режим доступа: http://kpolyakov.spb.ru/prog/turing.htm (дата ററ്ращения: 06.10.2016).
- 5. А. С. Балюк. Детерминированная машина Тьюринга [Текст]. — [Б. м. : б. и.], 2007. — Режим доступа: http://matinf.igpu.ru/simulator/tm.html (дата обращения: 06.10.2016).
- Пратт Т. Языки программирования: разработка 6. и реализация [Текст] / Пратт Т., Зелковиц М.; Под ред. А. Матросова. — СПб.: Питер, 2002. — 688 c.
- $7.$ В. А. Серебряков. Основы конструирования компиляторов [Текст] / В. А. Серебряков, М. П. Галочкин. — [Б. м.] : Едиториал УРСС, 2001. — 192 c.
- 8. А. Ахо. Компиляторы: принципы, технологии и инструменты [Текст] / А. Ахо, Р. Сети, Дж. Ульман. - М. : Издательский дом «Вильямс», 2003. - 768 с.
- Ю. С. Магда. Ассемблер для процессоров Intel 9. Pentium. [Текст] / Ю. С. Магда. — СПб.: Питер,  $2006. - 410$  c.
- 10. Ю. С. Магда. Ассемблер. Разработка и оптимизация Windows-приложений. [Текст] / Ю. С. Магда. — СПб.: БХВ-Петербург, 2003. — 544 с.

Воробьёв Л.О., Компилируемый язык описания программ для эмулятора машины Тьюринга. В статье рассматривается язык программирования для описания алгоритмов на машине Тьюринга. Проанализированы существующие способы записи программы для машины Тьюринга. Описывается синтаксис разработанного языка и обоснована эффективность его применения в разработке программного обеспечения.

Ключевые слова: синтаксический анализ, компиляция, эмулятор, машина Тьюринга, форма Бэкиса-Наира

Vorobyov L.O., The compiled programming language for emulator of Turing mashines. The article deals with the programming language to describe the algorithm on a Turing machine. Analyzed the existing methods of recording a program for a Turing machine. It describes the syntax of the developed language and proved its efficiency in software development

Keywords: parsing, compilation, emulator, the Turing machine, Backus-Naur Form.